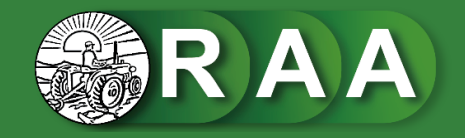

## **Directrices para revisores**

El [procedimiento de evaluación por pares](https://revistas.unsm.edu.pe/index.php/raa/about#peerReviewProcess) se gestionará a través de la plataforma digital de la revista. Se efectuará bajo la modalidad de doble ciego, lo autores no conocerán la identidad de los revisores, y los revisores evaluarán las contribuciones sin conocer a sus autores. Quienes sean requeridos para evaluar contribuciones tienen el deber de la confidencialidad u obligación de guardar secreto y no divulgar el documento que se les ha encomendado arbitrar. Se comprometen por lo tanto a mantener total confidencialidad respecto a los datos, resultados o cualquier otro hallazgo del que hayan tenido conocimiento como consecuencia de su labor como evaluadores, absteniéndose de hacer uso de los argumentos, datos o cualquier otro descubrimiento contenido en los artículos hasta que estos se publiquen.

En caso de desistir de realizar la revisión, deberá comunicar esta decisión al Comité Editorial e idealmente efectuar sugerencias respecto de otros posibles revisores calificados para el documento propuesto.

Al aceptar el arbitraje del documento propuesto, el revisor deberá calificar una serie de ítems que se presentan y ordenan en el formato de evaluación que para este efecto existe en la plataforma digital de la revista.

El resultado de su evaluación consistirá de las respuestas al formato de evaluación mencionada (editable en línea o descargable desde la web de la revista), y de una copia del documento revisado donde haya consignado todos los comentarios, observaciones y correcciones que considere pertinentes. Ambos elementos, respuestas a la ficha y documento con observaciones, se gestionarán en la plataforma digital de la revista, como última instancia podrán ser despachados por correo electrónico a la dirección [fondoeditorial@unsm.edu.pe](mailto:fondoeditorial@unsm.edu.pe).

## **Responsabilidades de los dictaminadores**

- 1. Aceptará la revisión de textos que se ajusten a su área de especialidad, con el fin de realizar una evaluación adecuada.
- 2. Declarará desde el inicio del proceso si existe conflicto de interés. Si sospecha la identidad del autor(es) deberá notificar a la revista si este conocimiento plantea un posible conflicto de intereses.
- 3. Rechazará la revisión de inmediato si no le es posible entregarla en el plazo acordado.
- 4. Emitirá su evaluación basándose en la originalidad, la contribución del artículo a la temática, la metodología empleada, la pertinencia y actualidad de la bibliografía utilizada; el estilo, la coherencia y la calidad en la estructura y en la redacción del texto.
- 5. Informará a la revista, de inmediato, si durante la evaluación encuentra o descubre que no tiene la experiencia necesaria para evaluar todos los aspectos del texto.
- 6. Sus críticas serán objetivas, específicas y constructivas.
- 7. Definirá con claridad la aprobación, rechazo o condicionamiento del texto.
- 8. Emitirá su evaluación en el plazo acordado.
- 9. Respetará la confidencialidad durante y después del proceso de evaluación.
- 10. No utilizará contenido del texto revisado o en revisión.
- 11. No involucrará a otras personas en la revisión que le fue solicitada.
- 12. Comunicar a la revista si detecta similitud del texto con otro que haya revisado o si identifica cualquier tipo de plagio.
- 13. No se permite transferir la responsabilidad de realizar un dictamen a ninguna otra persona, asistente o colaborador.